## **Zasady wypełniania przez świadczeniodawców plików z danymi niezbędnymi do ustalenia taryfy świadczeń (karty kosztorysowe)**

Formularze służą zebraniu informacji na temat kosztów realizacji poszczególnych świadczeń. Przekazać należy informacje dotyczące kosztów leczenia każdego pojedynczego pacjenta.

Jako świadczenie rozumieć należy:

 w przypadku świadczeń zabiegowych - produkt rozliczeniowy zgodnie z katalogiem JGP w połączeniu z procedurą ICD-9 zgodnie z charakterystyką danej grupy.

## **Przy wypełnianiu kart kosztorysowych należy zachować następujące zasady:**

Przed rozpoczęciem wypełniania należy zapoznać się z niniejszą instrukcją oraz wszelkimi adnotacjami pod tabelami. Pozwoli to na prawidłowe wpisanie danych oraz uniknięcie wielu wątpliwości i pytań.

Prosimy:

- nie dokonywać żadnych zmian w układzie tabel, kolejności kolumn itp.,
- $\bullet$  nie zmieniać formatu komórek na inne niż "ogólne",
- nie dodawać kolejnych zakładek (arkuszy).

**NALEŻY WYPEŁNIĆ WSZYSTKIE POLA WE WSZYSTKICH TABELACH**. Brak

wypełnienia dopuszczalny jest jedynie wtedy, jeśli w realizacji świadczenia nie mają zastosowania jakiekolwiek elementy (zasoby). Wówczas w odpowiedniej tabeli wpisać należy "nie dotyczy". Ważne jest, aby przekazać dane odnośnie wszystkich pacjentów w danym świadczeniu. Informacje o wszystkich pacjentach, dla których przekazywane są dane, zawrzeć należy w jednym pliku, wpisując w odrębnym wierszu dane dotyczące każdego z pacjentów.

### **Nazewnictwo plików:**

Nazwa pliku ma zostać zbudowana w następujący sposób:

<numer ankiety>

gdzie:

<numer ankiety> – jest numerem nadanym przez Agencję Oceny Technologii Medycznych i Taryfikacji.

# **I. ZAKŁADKA "GRUPY ZABIEGOWE"**

Należy wypełnić wszystkie pola, zamieszczając w odrębnych wierszach informacje dotyczące poszczególnych pacjentów. W jednym wierszu powinny znaleźć się dane dotyczące pojedynczego pacjenta, u którego zrealizowano daną procedurę w ramach danego produktu (grupy JGP).

Wypełnić należy każdą z części tabeli: charakterystykę świadczenia, koszty oraz składowe kosztów hospitalizacji, koszty oraz składowe kosztów procedury zabiegowej. W ostatniej kolumnie podać należy sumę poszczególnych składowych kosztu realizacji danego świadczenia.

Poszczególne kategorie kosztów obliczyć należy zgodnie z instrukcjami znajdującymi się w nagłówkach tabeli.

**Ważne:** W przypadku, gdy pacjent w trakcie hospitalizacji przebywał na kilku oddziałach, informacje o liczbie dni pobytu, koszcie osobodnia oraz obłożeniu należy wpisać w osobnym wierszu odrębnie dla każdego oddziału.

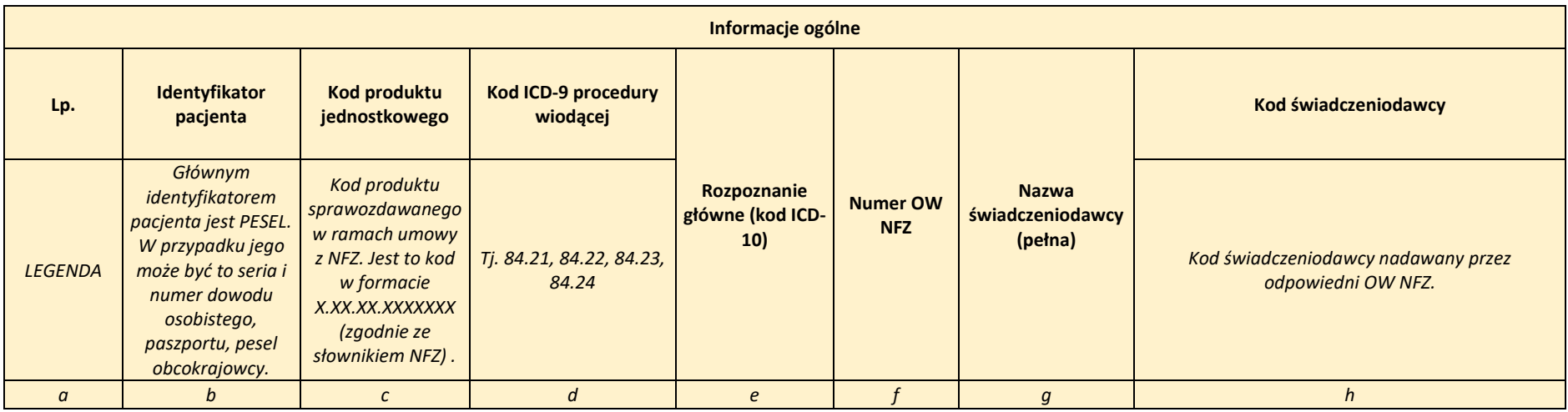

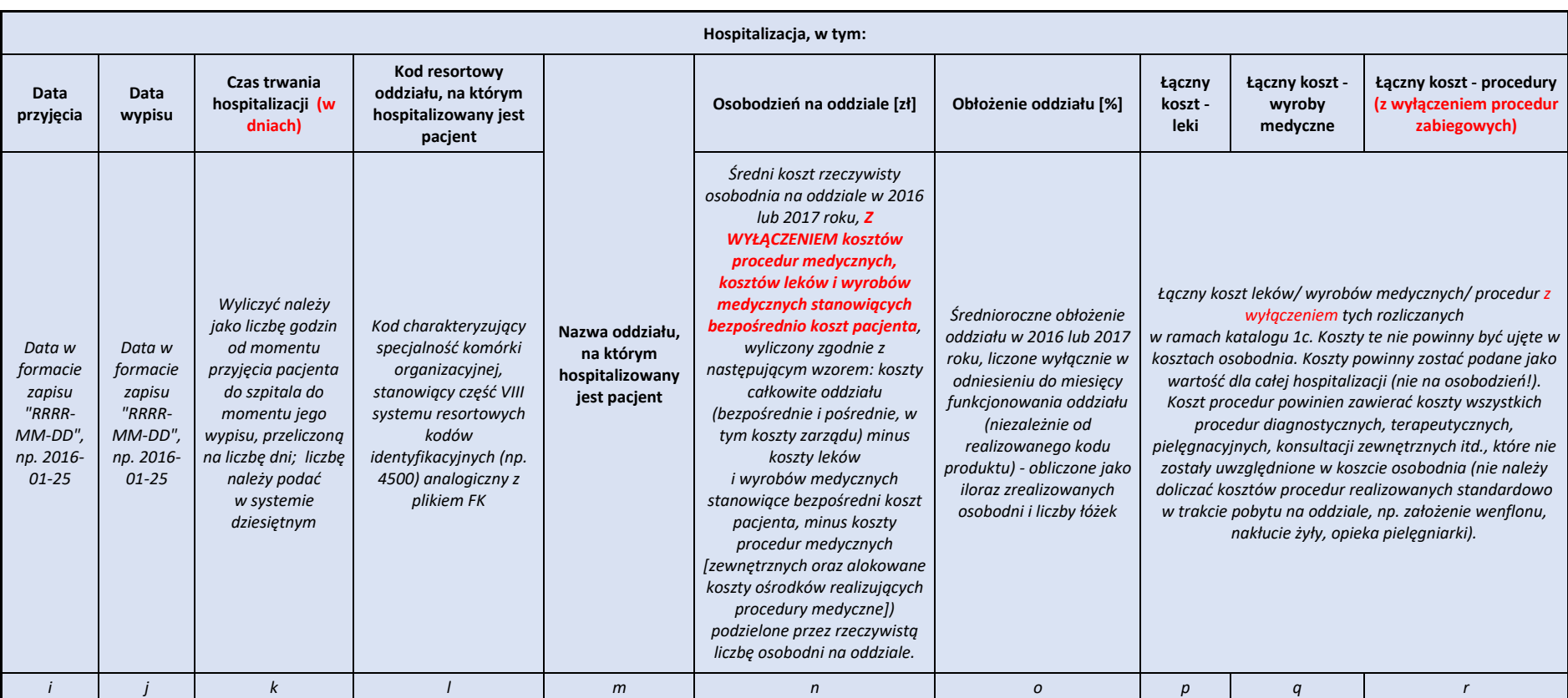

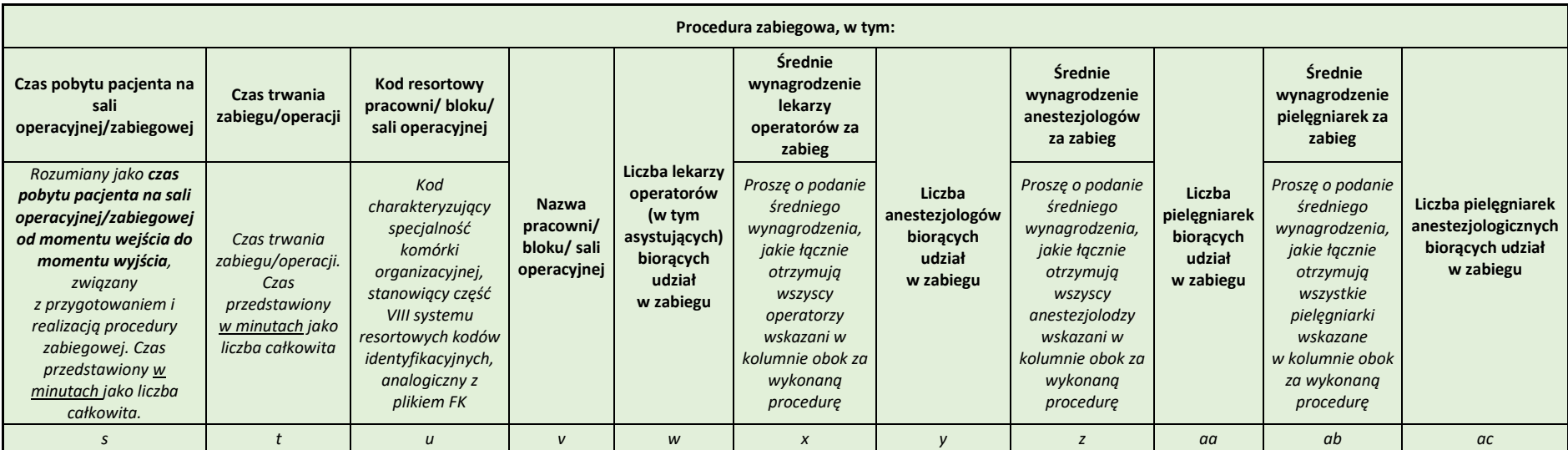

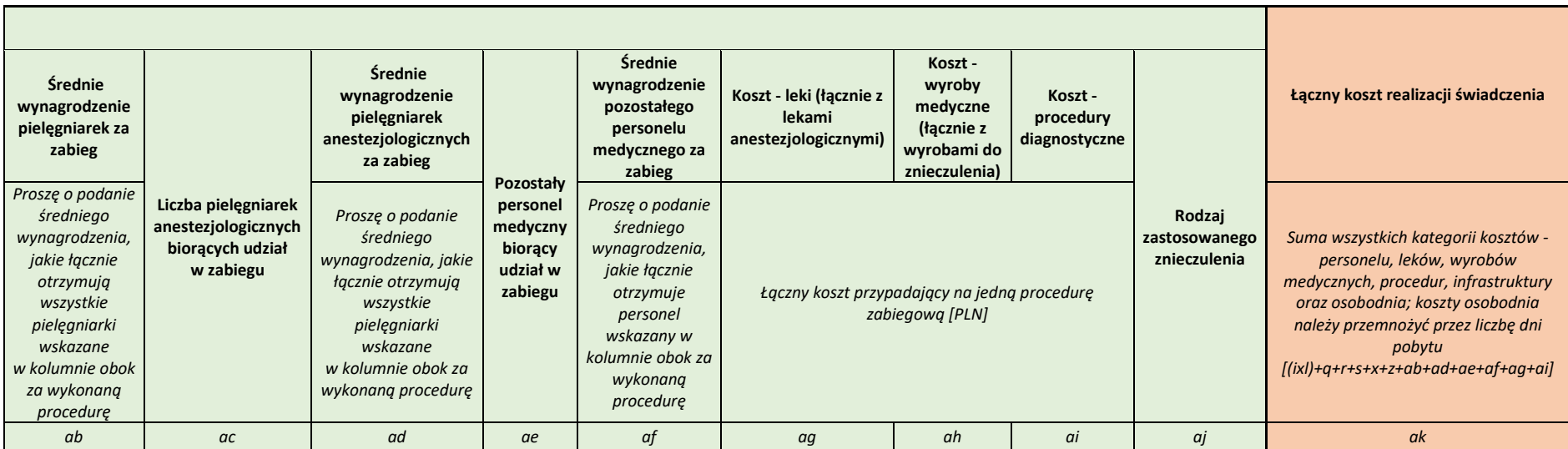

# **II. ZAKŁADKA "PL"**

W zakładce PL, wskazać należy informacje o rodzaju oraz liczbie wszystkich produktów leczniczych zastosowanych w realizacji danego świadczenia u danego pacjenta. Każdy z produktów leczniczych wpisać należy w odrębnym wierszu jednocześnie w kolumnie B wskazując identyfikator pacjenta, którego dotyczą dane. W przypadku wykonania kilku kosztochłonnych procedur zabiegowych (kolumna e i f), np. kilku replantacji lub operacji towarzyszących w trakcie jednej hospitalizacji, informacje dotyczące poszczególnych produktów leczniczych przypadających na daną procedurę należy umieścić w kolejnych wierszach.

Na czerwono wpisane zostały przykłady prawidłowego uzupełnienia tabeli.

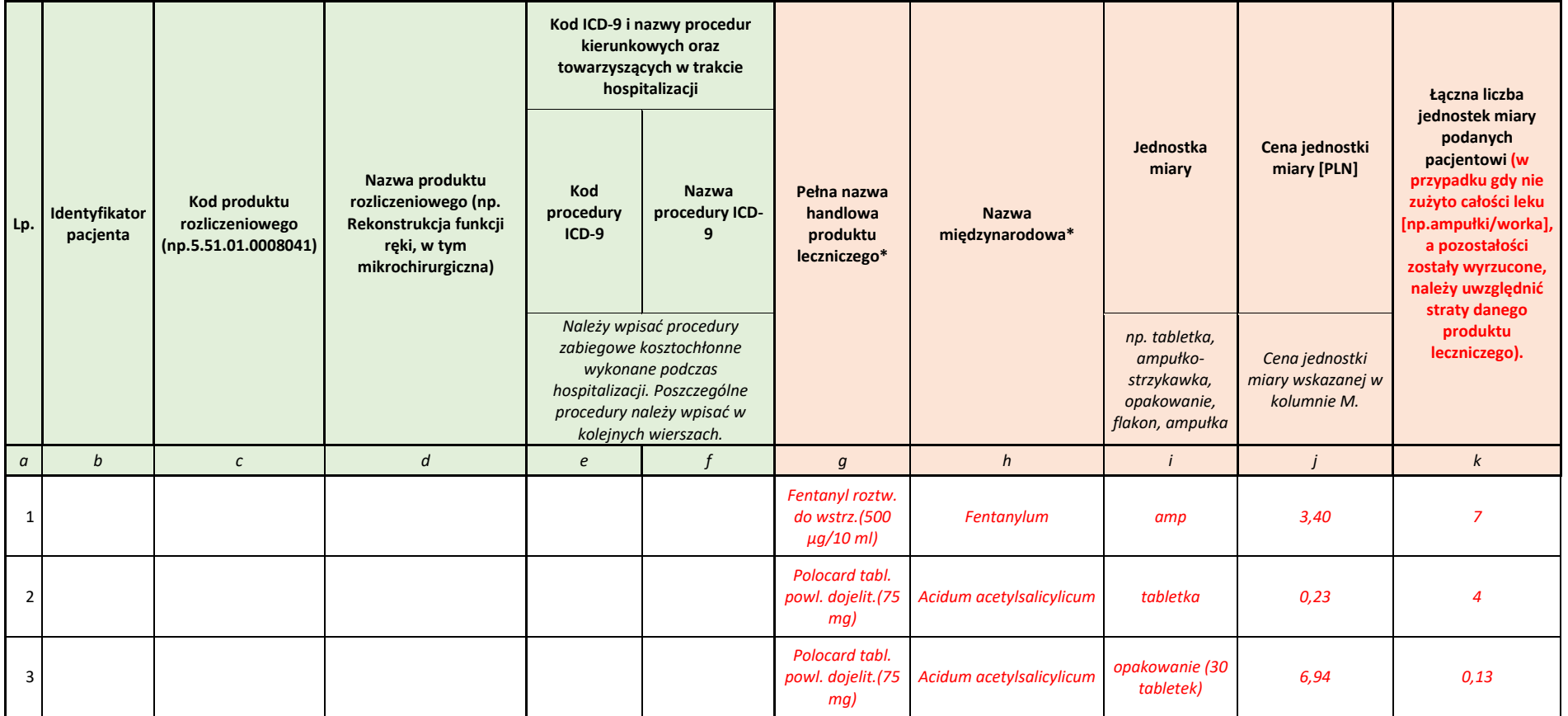

# **III. ZAKŁADKA "WM"**

W zakładce tej wskazać należy informacje o rodzaju i liczbie wszystkich wyrobów medycznych zastosowanych w realizacji danego świadczenia u pacjenta. W przypadku wykonania kilku kosztochłonnych procedur zabiegowych (kolumna e i f), np. kilku replantacji lub operacji towarzyszących w trakcie jednej hospitalizacji, informacje dotyczące poszczególnych wyrobów medycznych przypadających na daną procedurę należy umieścić w kolejnych wierszach. Każdy z wyrobów medycznych wpisać należy w odrębnym wierszu jednocześnie w kolumnie B wskazując identyfikator pacjenta, którego dotyczą dane. Na czerwono zaznaczono przykłady prawidłowego wpisania wyrobów medycznych w tabeli.

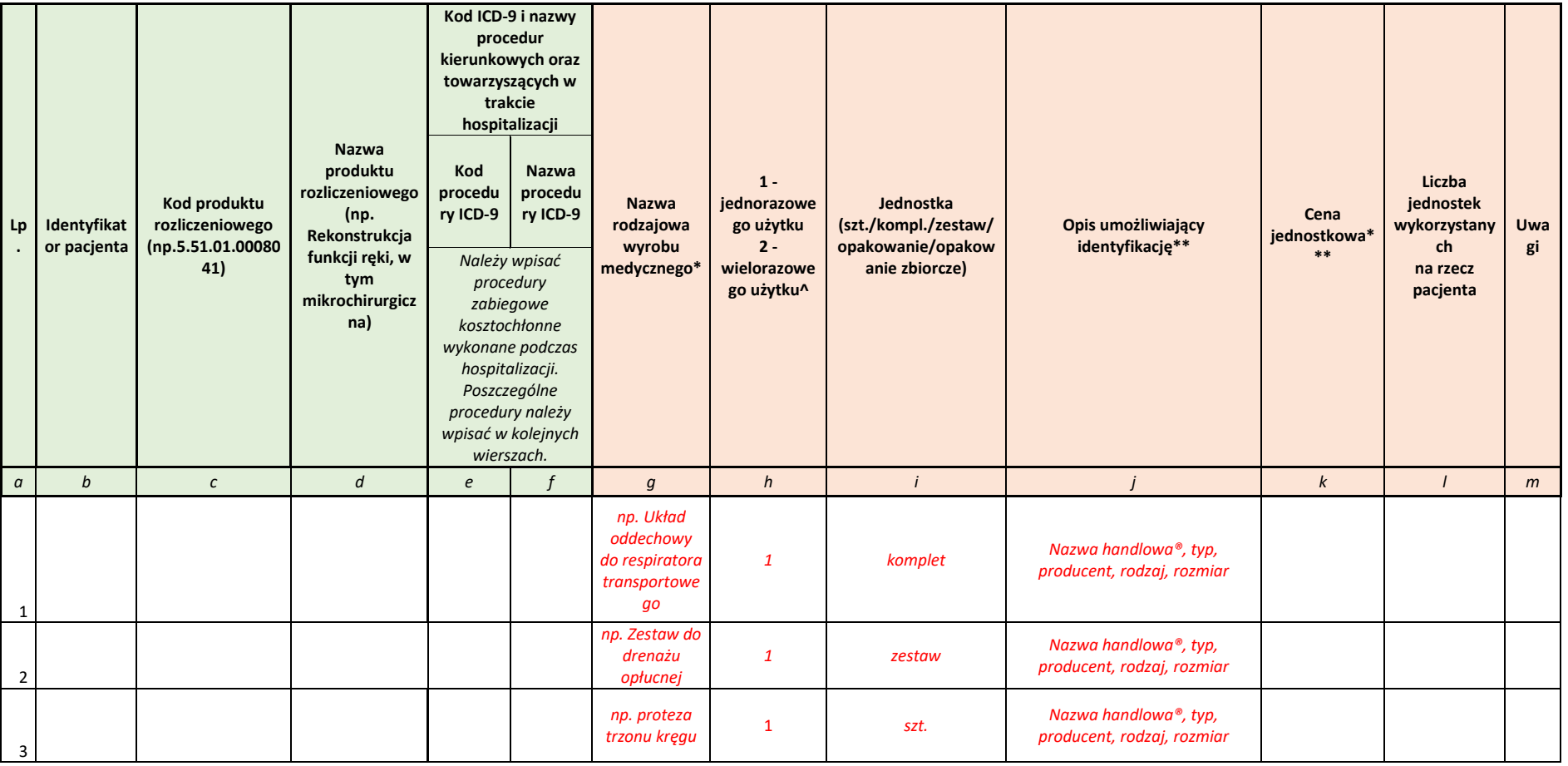

# **IV. ZAKŁADKA "PR"**

W zakładce tej wskazać należy informacje o procedurach diagnostycznych (laboratoryjnych i obrazowych), rehabilitacyjnych oraz konsultacjach specjalistycznych (np. lekarskich, dietetycznych) wykonanych w realizacji danego świadczenia u pacjenta. W przypadku wykonania kilku kosztochłonnych procedur zabiegowych (kolumna e i f), np. kilku replantacji lub operacji towarzyszących w trakcie jednej hospitalizacji, informacje dotyczące poszczególnych procedur przypadających na daną procedurę należy umieścić w kolejnych wierszach. Każdą z procedur wpisać należy w odrębnym wierszu jednocześnie w kolumnie B wskazując identyfikator pacjenta, którego dotyczą dane.

Na czerwono wpisane zostały przykłady prawidłowego uzupełnienia tabeli.

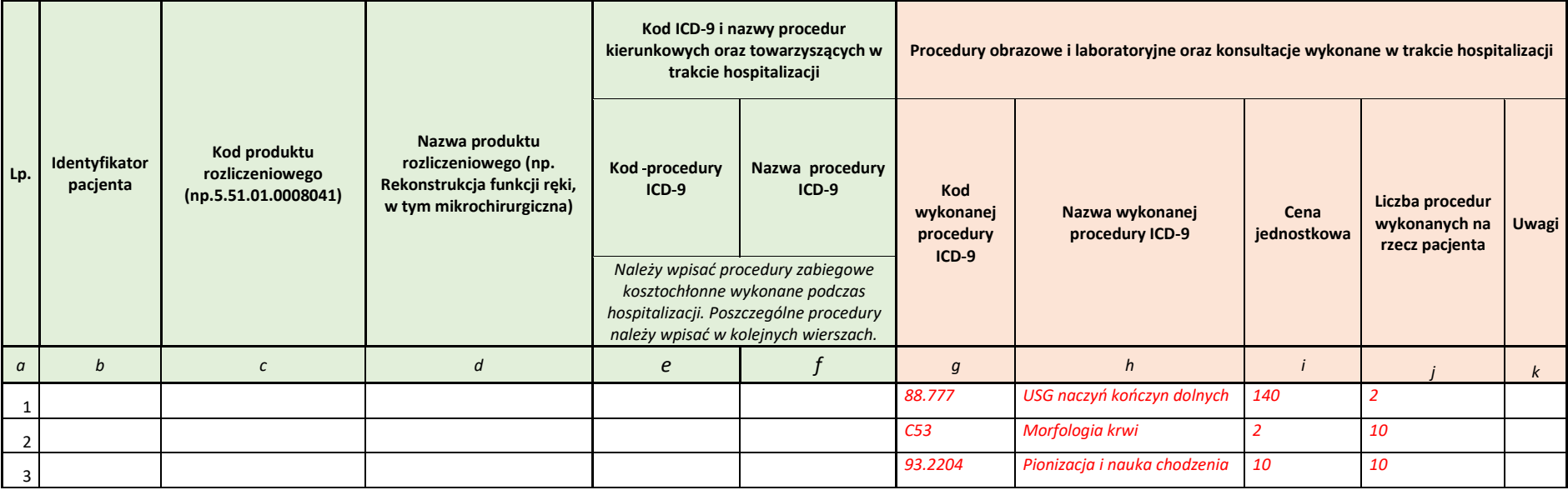

# **Zasady wypełniania przez świadczeniodawców plików z danymi niezbędnymi do ustalenia taryfy świadczeń (formularz dotyczący informacji finansowo-księgowych)**

Dane niezbędne dla ustalenia taryfy świadczeń przekazywane będą za pomocą szyfrowanego protokołu komunikacyjnego. Na powyższe dane składają się: dane kosztowe w zakresie informacji finansowo-księgowych oraz innych niefinansowych informacji statystycznych, finansowo-księgowych, o zatrudnieniu oraz o przychodach i środkach trwałych za okres 01.01.2016–31.12.2016 r.

Wszystkie elementy struktury danych są wymagane.

Dane mają zawierać informacje dotyczące zapisów w systemie finansowo-księgowym oraz inne informacje niefinansowe, w tym kadrowo-płacowe za 2016 rok. Dane powinny zawierać dane finansowo-księgowe dla medycznych ośrodków powstawania kosztów (OPK) realizujących przedmiotowe świadczenia (tj. replantację kończyny górnej) z działalności podstawowej w rodzaju leczenie szpitalne oraz dane z bloków operacyjnych (kod resortowy 4910).

W przypadku wszystkich ośrodków powstawania kosztów raportowane koszty powinny zawierać koszty bezpośrednie oraz alokowane koszty pośrednie.

Przez medyczne ośrodki powstawania kosztów rozumiane są ośrodki/komórki organizacyjne posiadające kody resortowe, charakteryzujące specjalność, wynikające z pkt 4 załącznika nr 1 do Rozporządzenia Ministra Zdrowia z dnia 27 kwietnia 2017 r. zmieniającego rozporządzenie w sprawie systemu resortowych kodów identyfikacyjnych oraz szczegółowego sposobu ich nadawania.

W OPKu można wskazać więcej niż jeden kod resortowy (po przecinku). Kody resortowe w sprawozdaniu do AOTMiT powinny odpowiadać rzeczywistemu profilowi medycznemu OPKu czy świadczeniom zdrowotnym wykonywanym w danym OPKu, co oznaczać może czasami niezgodność z kodem resortowym zarejestrowanym dla danego OPK-u w rejestrze podmiotów wykonujących działalność leczniczą (jeśli ten jest niezaktualizowany).

Pod pojęciem ośrodka powstawania kosztów należy rozumieć wyodrębnioną w strukturze organizacyjnej podmiotu jednostkę organizacyjną dla której gromadzi się pełne koszty zasobów zaangażowanych w tym ośrodku.

Za odrębny OPK nie uznaje się takiego ośrodka powstawania kosztów, który jest wyodrębniony w systemie finansowoksięgowym, i na którym gromadzi się tylko jeden rodzaj kosztów, na przykład tylko koszty instrumentariuszek bloku operacyjnego czy tylko koszty znieczuleń bloku operacyjnego. W przypadku istniejących tak rozdrobnionych OPKów dotyczących tej samej jednostki organizacyjnej, (tutaj przykładowo bloku operacyjnego), należy połączyć OPKi w jeden, gdzie zebrana będzie całość kosztów ośrodka, czyli koszty osobowe (m.in. lekarzy, pielęgniarek czy innego personelu medycznego), koszty materiałowe, czy koszty infrastruktury oddziału/pracowni.

Ponadto za odrębny OPK Agencja nie uznaje także takich OPKów, na których gromadzone są koszty personelu świadczącego pracę w ramach różnych jednostek organizacyjnych (np. pielęgniarki anestezjologiczne czy lekarze rezydenci). W takim przypadku koszty personelu należy uwzględnić w kosztach poszczególnych komórek organizacyjnych.

Na dane składają się cztery tabele:

- FK.OPK tabela zawierające dane finansowo-księgowe oraz dane o przychodach za wymagany okres;
- Tab1 tabela zawierająca dane na temat zasobów ludzkich oraz wybrane dane niefinansowe;
- Tab2 tabela zawierająca dane statystyczne na temat ilości zrealizowanych produktów;
- Tab3 tabela zawierające informacje o kosztach amortyzacji i utrzymania środków trwałych i WNiP.

Na stronie internetowej pod adresem https://dane-kosztowe.aotm.gov.pl w zakładce POMOC/INSTRUKCJA znajdują się najczęściej zadawane pytania i odpowiedzi (FAQ) dotyczące tego, jak wypełnić dane FK oraz poniższy wzór danych FK w formacie Excel. Pytania są pogrupowane w kategorie dotyczące różnych zakresów tematycznych związanych z wypełnianiem danych. Uprzejmie prosimy o przestudiowanie FAQ przed kontaktem z Agencją. Aby zalogować się do systemu na konto demonstracyjne prosimy o używanie następujących danych:

Login: demouser Hasło: 1234Demouser

Strona ta będzie służyła do przekazania wypełnionych przez Państwa danych FK (po otrzymaniu hasła).

## **Format tabeli FK.OPK**

**Uwaga! Kolumna Oddziału Chirurgii Ogólnej została wypełniona dla przykładu – prosimy usunąć poniższe wpisy i wypełnić danymi jednostki.**

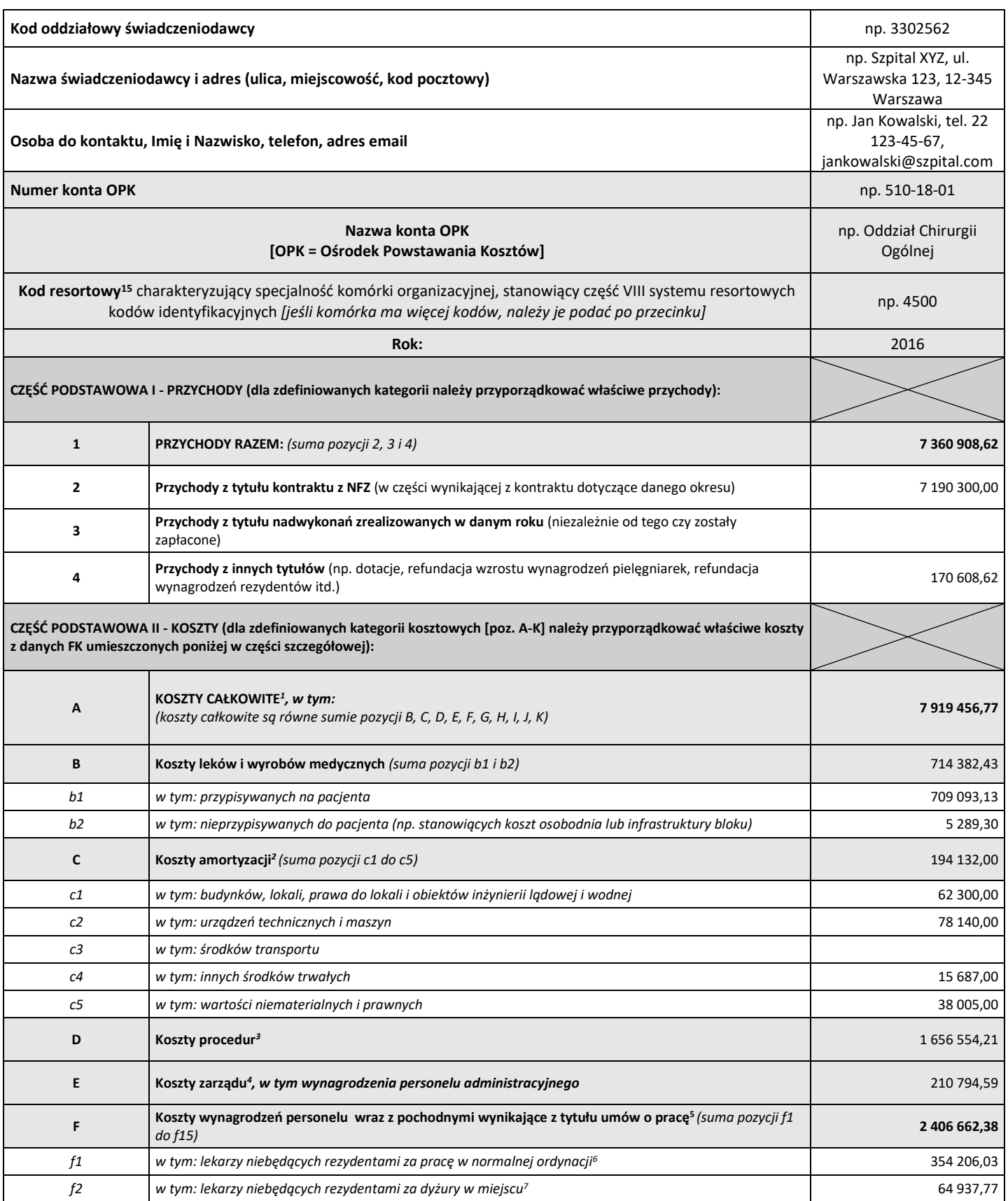

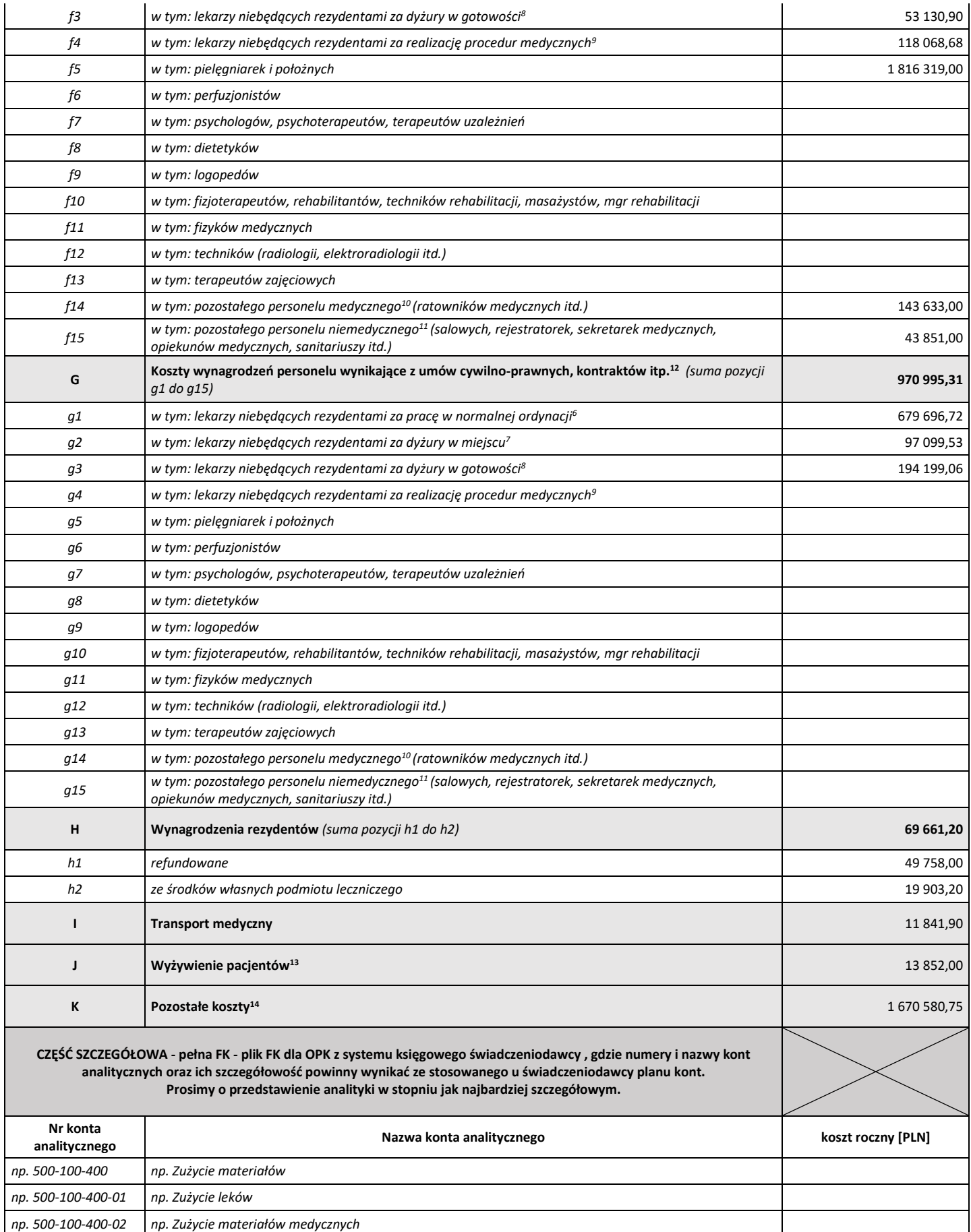

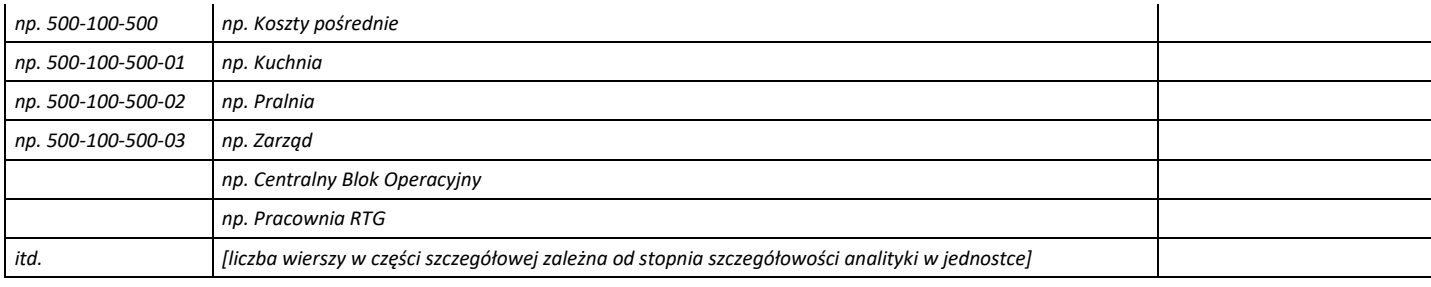

#### **Przypisy do arkusza FK.OPK:**

1- **koszty całkowite** rozumiane jako całość kosztów ośrodka obejmująca zarówno koszty bezpośrednie jak i pośrednie. Jest to suma pozycji B, C, D, E, F, G, H, I, J, K;

2- **koszty amortyzacji** obejmują koszty amortyzacji budynków i lokali, maszyn, urządzeń i aparatury ogólnego zastosowania, narzędzi, przyrządów, mienia ruchomego, wyposażenia, wartości niematerialnych i prawnych. Jest to suma pozycji c1 do c5;

3- **koszty procedur** - obejmują koszty procedur nabytych na zewnątrz (np. w zewnętrznym laboratorium) oraz zrealizowanych w ośrodkach działalności pomocniczej (np. w pracowni EEG **lub na bloku operacyjnym** będących w strukturach podmiotu leczniczego), przypisanych bezpośrednio do kosztów pacjenta;

4- **koszty zarządu** rozumiane jako rozliczone koszty ośrodków związanych z zarządzaniem i administrowaniem podmiotem jako całością. W szczególności do tych kosztów będą zaliczone koszty wynagrodzeń personelu zajmującego się tą działalnością, koszty związane z zawieraniem i rozliczaniem kontraktu z płatnikiem, realizacją zamówień publicznych, księgowością, kadrami itp.;

5- **koszty wynagrodzeń wraz z pochodnymi** obejmujące wszystkie koszty związane z zatrudnieniem pracowników, w tym w szczególności koszty wynagrodzeń ze stosunku pracy, składki z tytułu ubezpieczeń społecznych i funduszu pracy, również te płacone przez pracodawcę (składki ZUS emerytalne, rentowe, pomostowe, wypadkowe), a także pozostałe koszty związane z personelem takie jak: odpisy na ZFŚS, składki PFRON, BHP, koszty szkoleń pracowników, odzieży ochronnej i roboczej;

6- **wynagrodzenie** z tytułu pracy w godzinach **normalnej ordynacji** (tj. nie obejmujące dyżurów) obejmujące wynagrodzenia z narzutami. Przykładowe kategorie kosztowe obejmują płacę zasadniczą, dodatek stażowy, urlopowy lub wysługę lat. Pozycja ta nie obejmuje wynagrodzeń naliczanych proporcjonalnie do ilości zrealizowanych procedur (tj. płatności za procedurę);

7- **wynagrodzenia** z tytułu pracy w trybie **dyżurowym** realizowanych **w placówce podmiotu leczniczego**, zarówno w dni powszednie jak i wolne od pracy. W tej pozycji należy umieścić ewentualne wynagrodzenia z tytułu dojazdu na dyżury;

8- **wynagrodzenia** z tytułu pracy w trybie **dyżurowym realizowanych w tzw. gotowości** tj. poza siedzibą podmiotu leczniczego;

9- **wynagrodzenia** naliczane proporcjonalnie **do ilości zrealizowanych procedur** (tj. płatność za procedurę);

10- **wynagrodzenia pozostałego personelu medycznego** uczestniczącego bezpośrednio przy realizacji świadczeń zdrowotnych;

11- **wynagrodzenia pozostałego personelu** (zatrudnionego w OPK-u), który nie jest wykazany w pozycjach E oraz f1-f14/g1-g14, np. salowej, opiekuna, sanitariusza, sekretarki medycznej;

12- analogicznie jak w przypisie 5 koszty wynagrodzeń, które nie dotyczą pracowników zatrudnionych na umowę o pracę;

13- **Koszt wyżywienia pacjentów** rozumiany jako koszty kuchni (nie tylko koszt wsadu do kotła);

14- **pozostałe koszty** to wszystkie koszty niezawierające się w pozycjach od B do J, stanowiące dopełnienie do kosztów całkowitych;

15- Proszę **wskazać kod resortowy** (UWAGA: można wskazać więcej niż jeden po przecinku) zgodny z częścią VIII systemu resortowych kodów identyfikacyjnych zgodny z Rozporządzenia Ministra Zdrowia z dnia 27 kwietnia 2017 r. (należy przypisać **rzeczywisty kod resortowy charakteryzujący specjalność ośrodka powstawania kosztów**).

### **Format tabeli Tab1**

**Uwaga! Kolumny Oddziału Chirurgii Ogólnej i kolejne zostały wypełnione dla przykładu – prosimy usunąć poniższe wpisy i wypełnić danymi jednostki.**

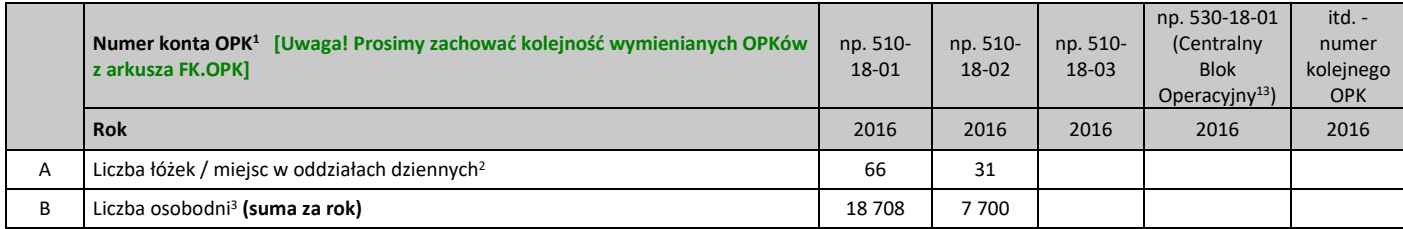

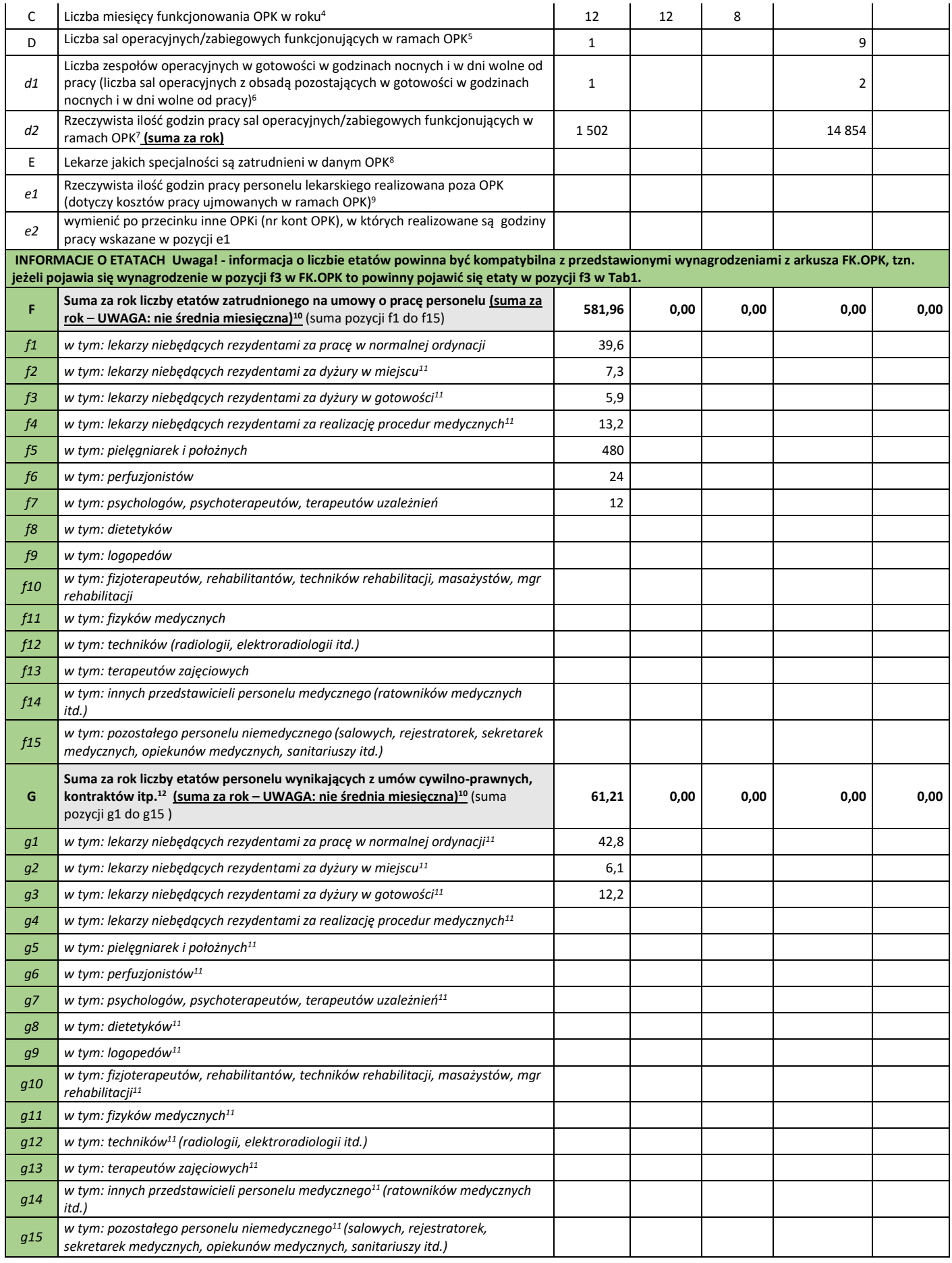

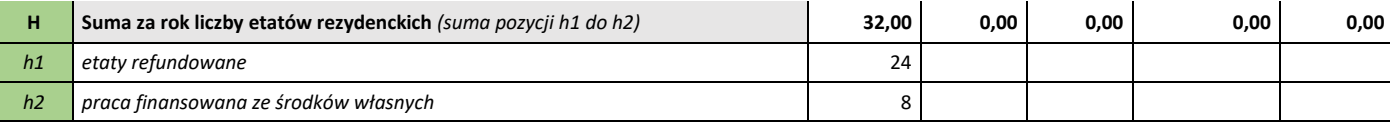

#### **Przypisy do arkusza Tab1:**

1- **numer konta OPK** powinien korespondować z numerem konta OPK z arkusza FK.OPK;

2- **rzeczywista liczba łóżek** w oddziałach szpitalnych (lub **miejsc** w oddziałach dziennych). W przypadku gdy liczba łóżek zmieniła się w ciągu roku, prosimy podać średnią;

3- **rzeczywista liczba osobodni** - suma za okres roku;

4- **Liczba miesięcy funkcjonowania OPK w roku** - ważne w przypadku kiedy dany OPK funkcjonował przez mniejszą liczbę miesięcy w sprawozdawanym okresie, np. jeśli OPK funkcjonował w miesiącach I-IV lub IX-XII, prosimy wpisać 4, jeśli w miesiącach I-X prosimy wpisać 10, itd.

5- **rzeczywista liczba sal operacyjnych**, w których realizowane są zabiegi operacyjne;

6- **liczba sal operacyjnych**, które pełnią dyżur w godzinach nocnych i w dni wolne od pracy, liczba równa jest ilości zespołów operacyjnych pełniących dyżur;

7- **rzeczywista liczba godzin, w trakcie których realizowane są zabiegi operacyjne** wraz ze znieczuleniem - czasu pobytu na sali operacyjnej (czas zajętości sali);

8- proszę po przecinku wymienić wszystkie specjalności lekarskie, jakie występują w ramach OPK i których wynagrodzenia są ujmowane w danym OPK (np. dla oddziału wewnętrznego - internista, gastroenterolog, kardiolog; dla bloku operacyjnego anestezjolog). Jeśli na bloku operują chirurdzy, których koszty są ujmowane w OPK oddział chirurgii to proszę ich wymienić w oddziale chirurgii i nie wymieniać na bloku operacyjnym;

9- proszę określić ilość godzin pracy lekarzy spędzanych w innych OPK (np. na bloku operacyjnym, pracowni endoskopii, poradniach itd.), których koszty w systemie finansowo-księgowym pozostają w danym OPK (np. oddziale szpitalnym). Innymi słowy, jeśli lekarz otrzymuje wynagrodzenie X księgowane na oddział szpitalny i w ramach swojego etatu na oddziale spędza 100 godzin na bloku operacyjnym proszę ten czas wskazać. Jeśli dodatkowo pracuje 50 godzin w poradni, ale koszty tej pracy są bezpośrednio ujmowane na OPK poradni proszę nie wykazywać tych 50 godzin w OPK oddziału szpitalnego;

10- w pozycjach "F", "G" zamieszczamy sumę etatów za cały okres w poszczególnych kategoriach personelu, np. dla lekarza: 3,5 etatu  $(\text{styczeń}) + 3,6$  etatu  $(\text{luty}) + 2,4$  etatu  $(\text{marzec}) + ... + 3,0$  etatu  $(\text{grudzień}) = 39,6$  etatu;

11- w przypadku dyżuru - prosimy o przeliczenie na odpowiednik etatu przy założeniu, ze 1 etat=160 godzin miesięcznie;

12- jeśli w OPK wystąpiły różne formy zatrudnienia personelu (umowa zlecenie, kontrakt itd.), prosimy o przeliczenie innych niż etat jednostek naliczania wynagradzania na odpowiednik etatu przy założeniu, że 1 etat=160 godz. miesięcznie;

13- **blok Operacyjny** jeśli jest wydzielonym odrębnym ośrodkiem powstawania kosztów; niektóre pozycje z tabeli nie zostaną wypełnione (np. liczba łóżek). W przypadku kiedy blok operacyjny nie jest oddzielnym OPK-iem, lecz znajduje się na oddziale, wówczas informacje o bloku (wiersze D, d1 i d2) prosimy wypełnić w kolumnie dotyczącej tego oddziału.

### **Format tabeli Tab2**

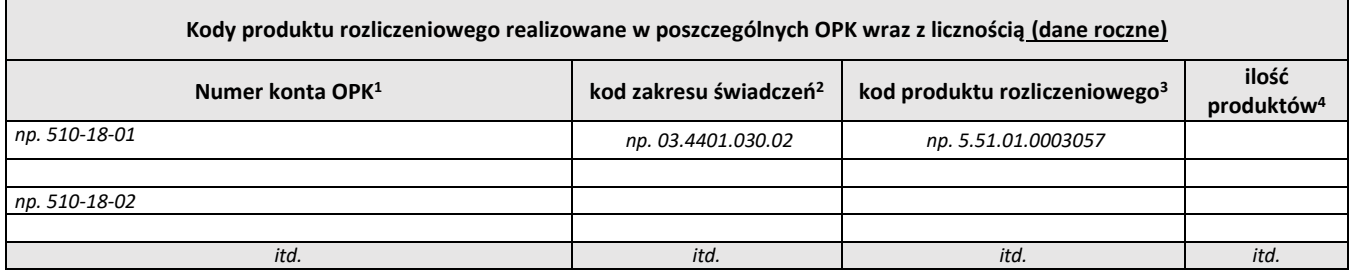

#### **Przypisy do arkusza Tab2:**

1- **numer konta OPK** powinien korespondować z numerem konta OPK z arkusza FK.OPK;

2- **kod zakresu**, z którego rozliczone jest świadczenie w formacie XX.XXXX.XXX.XX (zgodnie ze słownikiem NFZ), np. 03.4401.030.02;

3- **kod produktu** sprawozdawanego- jest to kod w formacie X.XX.XX.XXXXXXX (zgodnie ze słownikiem NFZ), np. 5.51.01.0003057;

4- **ilość produktów rozliczeniowych** = ilość JGP lub innych produktów rozliczeniowych (np. osobodni).

## **Format tabeli Tab3**

**Uwaga! Pierwsze 4 wiersze wypełnione są dla przykładu. Prosimy usunąć te wpisy i wypełnić danymi jednostki.** 

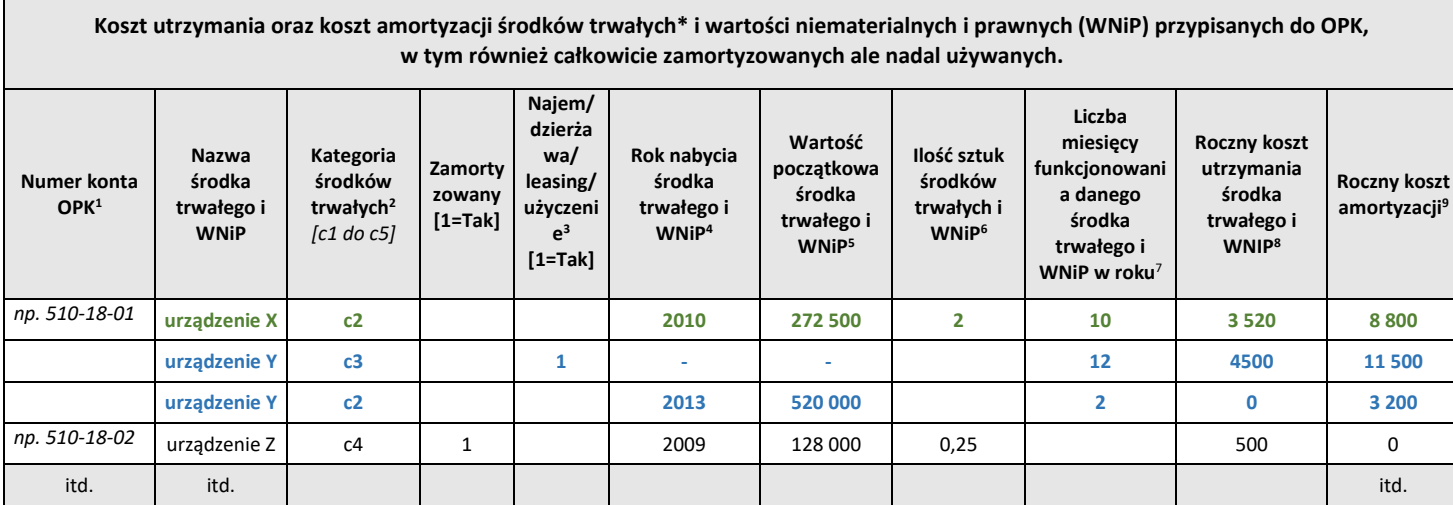

\* - środki trwałe zgodnie z przyjętą przez Państwo polityką rachunkowości

**UWAGA**: Prosimy o wpisanie wszystkich środków trwałych wykorzystywanych w związku z realizacją świadczeń, także tych środków trwałych, które zostały już całkowicie zamortyzowane.

Istnieje możliwość przedstawienia w powyższej tabeli **wyposażenia oraz środków trwałych niskocennych**; w takim przypadku należy wprowadzić kategorię środków trwałych **c6**. Opcjonalnie możliwe jest przedstawienie ich w jednym wierszu w Tab3, bez konieczności wymieniania wszystkich takich środków - w takim przypadku należy wpisać "Środki trwałe niskocenne / wyposażenie" do kolumny Nazwa środka trwałego oraz wypełnić łączne koszty dla całej grupy w poszczególnych kolumnach.

### **Przypisy do arkusza Tab3:**

- 1- **Numer konta OPK** powinien korespondować z numerem konta OPK z arkusza FK.OPK;
- 2- **Kategoria środków trwałych -** kategoria z arkusza FK.OPK z pozycji C (c1 dla budynków, c2 dla urządzeń,c3 dla środków transportu, c4 dla innych środków trwałych, c5 dla WNiP);
- 3- **Najem / dzierżawa / leasing / użyczenie bezpłatne** w przypadku, kiedy użytkowany przez świadczeniodawcę środek trwały był w danym roku leasingowany / dzierżawiony / wynajmowany od innego podmiotu czy też bezpłatnie użyczony, prosimy wpisać 1. Dla tych środków trwałych można pozostawić puste kolumny "Rok zakupu śr trwałego" i "Wartość początkowa śr trwałego";
- 4- **Rok nabycia środka trwałego i WNiP** rok, w którym środki trwałe/WNiP zostały nabyte (zakup, najem dzierżawa, leasing, darowizna, użyczenie);
- 5- **Wartość początkowa** w przypadku środków trwałych/WNiP wartość stanowiąca podstawę naliczania amortyzacji (w przypadku wyposażenia będzie to cena nabycia). W przypadku środka trwałego, który pierwotnie był w dzierżawie/leasingu, a w danym roku stał się własnością świadczeniodawcy, prosimy o podanie wartości, po której środek trwały został przyjęty do ksiąg;
- 6- **Ilość sztuk środków trwałych lub WNiP** prosimy o zgrupowanie takich samych środków trwałych o tej samej wartości początkowej (jeśli w danym OPK jest ich więcej), wówczas prosimy o wpisanie ich liczby, np.7 (w takim przypadku do kolumny wartość początkowa środka trwałego prosimy wpisać sumę ich wartości początkowych). Jeśli jednak jeden środek trwały jest przypisany także do innego OPK, wówczas prosimy o wpisanie liczby ułamkowej, np. 0,25 jeśli środek trwały jest przypisany do 4 OPKów (wówczas jednak prosimy wpisać taką samą wartość początkową we wszystkich OPKach);
- 7- **Liczba miesięcy funkcjonowania danego środka trwałego i WNiP w roku** ważne w przypadku kiedy środki trwałe/WNiP funkcjonowały przez mniejszą liczbę miesięcy w sprawozdawanym okresie, np. jeśli środek trwały funkcjonował w miesiącach I-IV lub IX-XII, prosimy wpisać 4, jeśli w miesiącach I-X prosimy wpisać 10, itd.;
- 8- koszt powinien uwzględniać opłaty z tytułu najmu, dzierżawy, leasingu, opłaty serwisowe oraz ewentualnie inne koszty związane z utrzymaniem sprzętu w stanie sprawności (bez amortyzacji, kosztów wody, energii elektr. itd.)
- 9- w przypadku środków trwałych i WNiP całkowicie zamortyzowanych pozostających ciągle w użytkowaniu, prosimy wpisać 0. W przypadku środka trwałego zaksięgowanego w kilku OPKach, prosimy wpisać część kosztu amortyzacji przypadającą na ten OPK (patrz przypis nr 6).